### Achim Wagenknecht

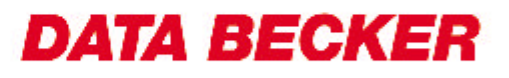

# Das große **BUC**

## **Video-DVDs erstellen**

## *Kompaktes Profi-Wissen in Bestform*

*Konsequent praxisnah vermittelt dieses große Buch anhand detaillierter Beispiele alle wichtigen Techniken zum Erstellen universell abspielbarer Video-DVDs.*

*Von der Aufnahme digitalen und analogen Materials über die Korrektur und Nachbearbeitung bis hin zur Erstellung effektvoller Menüs und dem anschließenden Brennen. Hier erfährt der videobegeisterte Leser alles, was er für die erfolgreiche Umsetzung seiner Projekte wissen muss.*

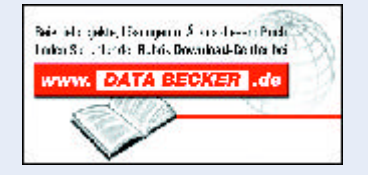

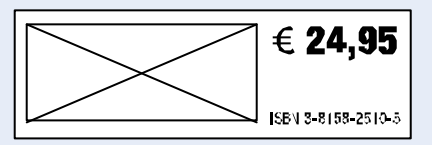

#### Aus dem Inhalt:

- Standards, Formate, Auflösungen
- Kompatibilität: So läuft die DVD auf dem heimischen Player
- Asynchrone Töne und Bilder synchronisieren
- Videodaten bei hoher Qualität verkleinern
- Filme zurecht schneiden und kopieren
- Restauration und Farbkorrektur für analoges **Material**
- Video-DVDs mit oder ohne Menüs erzeugen
- Authoring für Profis
- DVDs mit Authoring- und Brennprogrammen erzeugen

u.v.a.m.

#### Beispiele und Projekte:

- Verschachtelte DVD-Menüs erstellen
- Menüs mit Zwischenanimationen und animiertem Hintergrund
- Menügrafiken selbst erzeugen
- Surround-Sound für die eigene DVD
- Rohlinge richtig auswählen und selber testen
- Ein Panoramafoto in einen virtuellen Schwenk umwandeln
- Analog- und Digitalfernsehen aufnehmen, von Werbung befreien und optimieren
- Flimmern entfernen und Bildränder beschneiden
- Analoge Videobänder und Camcordermaterial auf DVD überspielen
- DVD mit Menüs auf zwei Rohlinge verteilen